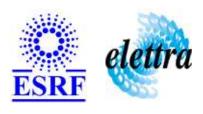

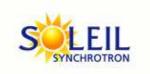

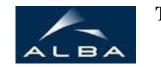

TANGO Device Server

## BeamImageAnalyzerTest User's Guide

## **BeamImageAnalyzerTest Class**

Revision: release\_1\_0\_1 - Author: julien\_malik Implemented in C++

#### **Introduction:**

#### **Class Inheritance:**

- Tango::Device\_3Impl
  - BeamImageAnalyzerTest

## **Properties:**

There is no Class properties. There is no Device Properties.

## **States:**

| States  |              |
|---------|--------------|
| Names   | Descriptions |
| RUNNING | *            |
| FAULT   |              |

## **Attributes:**

| Scalar Attributes                                                                                      |            |            |        |  |
|----------------------------------------------------------------------------------------------------|------------|------------|--------|--|
| Attribute name                                                                                         | Data Type  | R/W Type   | Expert |  |
| ImageSizeX: the width of the output image                                                              | DEV_LONG   | READ_WRITE | No     |  |
| ImageSizeY: the height ofthe output image                                                              | DEV_LONG   | READ_WRITE | No     |  |
| <b>mX</b> : the mean x-coordinate of the gaussian distribution                                         | DEV_DOUBLE | READ_WRITE | No     |  |
| <b>mY</b> : the mean y-coordinate of the gaussian distribution                                         | DEV_DOUBLE | READ_WRITE | No     |  |
| <b>sXX</b> : the covariance against x axis of the gaussian distribution                                | DEV_DOUBLE | READ_WRITE | No     |  |
| <b>sXY</b> : the correlation between x and y axis of the gaussian distribution                         | DEV_DOUBLE | READ_WRITE | No     |  |
| sYY: the covariance against y axis of the gaussian distribution                                        | DEV_DOUBLE | READ_WRITE | No     |  |
| A                                                                                                    | DEV_DOUBLE | READ_WRITE | No     |  |
| GaussianNoiseLevel: the standard deviation of the gaussian noise added to the theorical gaussian image | DEV_DOUBLE | READ_WRITE | No     |  |
| SaltAndPepperNoiseLevel: the amount of salt and pepper noise added to the theorical gaussian image     | DEV_DOUBLE | READ_WRITE | No     |  |

| Image Attributes        |            |               |               |        |  |
|-------------------------|------------|---------------|---------------|--------|--|
| Attribute name          | Data Type  | X Data Length | Y Data Length | Expert |  |
| Image: the output image | DEV_USHORT | 131072        | 131072        | No     |  |

#### **Commands:**

More Details on commands....

| <b>Device Commands for Operator Level</b> |          |                  |  |  |  |
|-------------------------------------------|----------|------------------|--|--|--|
| Command name Argument In Argument Out     |          |                  |  |  |  |
| Init                                      | DEV_VOID | DEV_VOID         |  |  |  |
| State                                     | DEV_VOID | DEV_STATE        |  |  |  |
| Status                                    | DEV_VOID | CONST_DEV_STRING |  |  |  |

#### 1 - Init

Description: This commands re-initialise a device keeping the same network connection.

After an Init command executed on a device, it is not necessary for client to re-connect to the device.

This command first calls the device <code>delete\_device()</code> method and then execute its <code>init\_device()</code> method.

For C++ device server, all the memory allocated in the <code>nit\_device()</code> method must be freed in the <code>delete\_device()</code> method.

The language device descructor automatically calls the <code>delete\_device()</code> method.

• Argin:

**DEV\_VOID** : none.

• Argout:

DEV\_VOID: none.

Command allowed for:

O Tango::RUNNING
O Tango::FAULT

#### 2 - State

- Description: This command gets the device state (stored in its device\_state data member) and returns it to the caller.
- Argin:

DEV\_VOID: none.

Argout:

**DEV\_STATE**: State Code

Command allowed for:

O Tango::RUNNING

O Tango::FAULT

|   | 3 - Status                                                                                                    |  |  |
|---|----------------------------------------------------------------------------------------------------|--|--|
| • | <b>Description:</b> This command gets the device status (stored in its <i>device_status</i> data member) and returns it to the caller. |  |  |
| • | Argin: DEV_VOID: none.                                                                                                    |  |  |
| • | Argout: CONST_DEV_STRING: Status description                                                                                           |  |  |
| þ | Command allowed for: Tango::RUNNING Tango::FAULT                                                                                       |  |  |
|   | ESRF - Software Engineering Group                                                                                                    |  |  |
|   |                                                                                                    |  |  |
|   |                                                                                                    |  |  |
|   |                                                                                                    |  |  |
|   |                                                                                                    |  |  |
|   |                                                                                                    |  |  |
|   |                                                                                                    |  |  |
|   |                                                                                                    |  |  |
|   |                                                                                                    |  |  |
|   |                                                                                                    |  |  |
|   |                                                                                                    |  |  |

| Frame Alert                                                                                                    |
|----------------------------------------------------------------------------------------------------|
| This document is designed to be viewed using the frames feature. If you see this message, you are using a non-frame-capable web client.  Link to Non-frame version. |
|                                                                                                    |
|                                                                                                    |
|                                                                                                    |
|                                                                                                    |
|                                                                                                    |
|                                                                                                    |
|                                                                                                    |
|                                                                                                    |
|                                                                                                    |
|                                                                                                    |
|                                                                                                    |
|                                                                                                    |
|                                                                                                    |
|                                                                                                    |
|                                                                                                    |
|                                                                                                    |
|                                                                                                    |
|                                                                                                    |
|                                                                                                    |
|                                                                                                    |
|                                                                                                    |
|                                                                                                    |
|                                                                                                    |
|                                                                                                    |
|                                                                                                    |
|                                                                                                    |

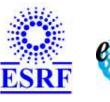

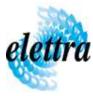

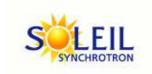

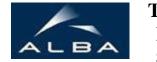

TANGO Device Server

# BeamImageAnalyzerTest Device Commands Description BeamImageAnalyzerTest Class

Revision: release\_1\_0\_1 - Author: julien\_malik

#### 1 - Init

• **Description:** This commands re-initialise a device keeping the same network connection. After an Init command executed on a device, it is not necessary for client to re-connect to the device

This command first calls the device *delete\_device()* method and then execute its *init\_device()* method.

For C++ device server, all the memory allocated in the *nit\_device()* method must be freed in the *delete\_device()* method.

The language device descructor automatically calls the *delete\_device()* method.

• Argin:

**DEV\_VOID**: none.

• Argout:

**DEV\_VOID**: none.

• Command allowed for:

Tango::RUNNINGTango::FAULT

#### 2 - State

• **Description:** This command gets the device state (stored in its *device\_state* data member) and returns it to the caller.

• Argin:

**DEV\_VOID**: none.

• Argout:

**DEV\_STATE**: State Code

#### • Command allowed for:

Tango::RUNNINGTango::FAULT

### 3 - Status

- **Description:** This command gets the device status (stored in its *device\_status* data member) and returns it to the caller.
- Argin:

**DEV\_VOID** : none.

• Argout:

**CONST\_DEV\_STRING**: Status description

• Command allowed for:

Tango::RUNNINGTango::FAULT

### **ESRF** - Software Engineering Group